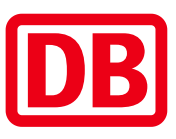

## Umgebungsplan

## Iserlohnerheide

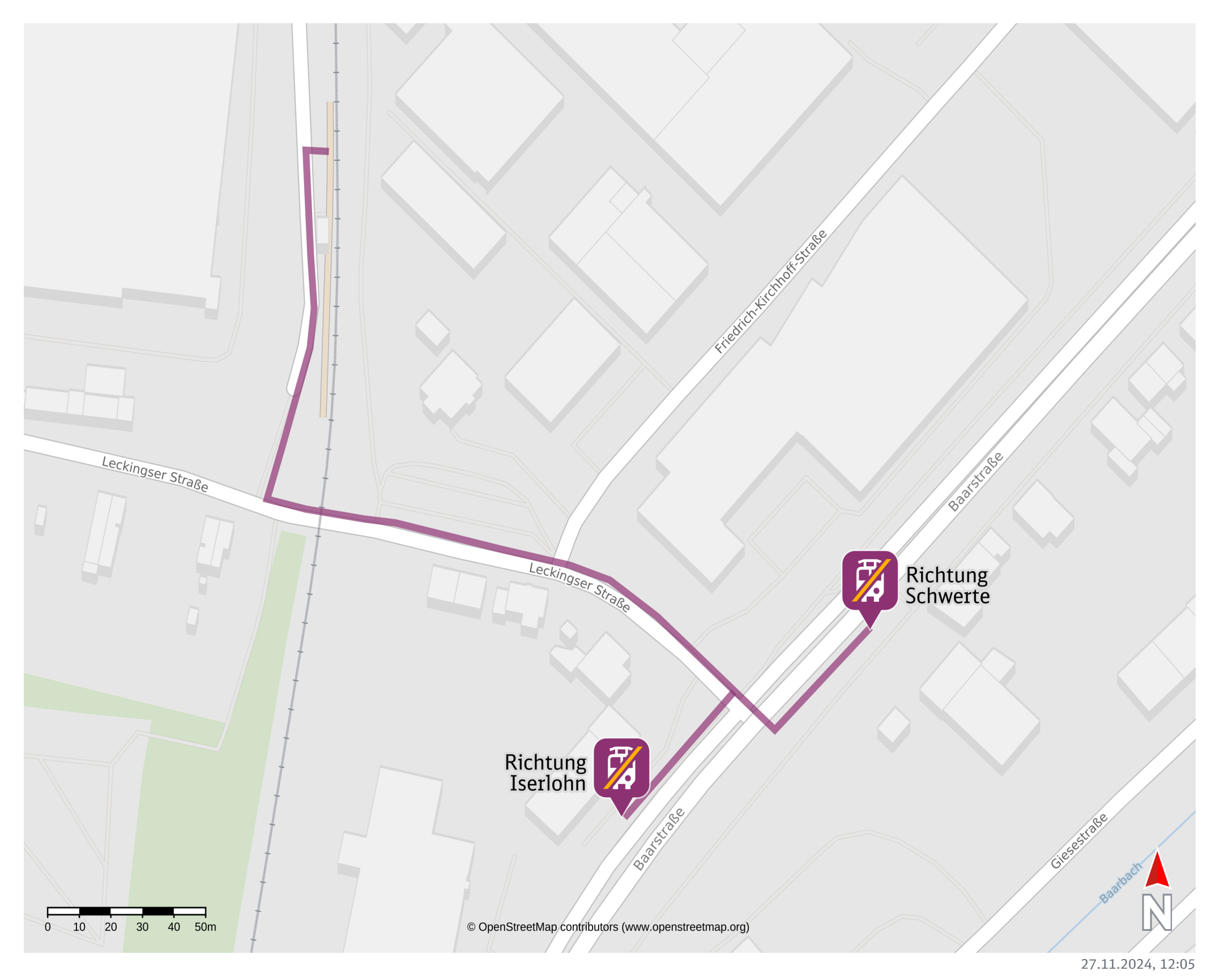

27.11.2024 Bahnhofsmanagement Hagen Bahnhof.de

Ersatzhaltestelle Richtung Iserlohn

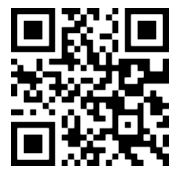

Ersatzhaltestelle Richtung Schwerte

## Wegbeschreibung Schienenersatzverkehr\*

Verlassen Sie den Bahnsteig und folgen Sie dem Fußweg bis zur Leckingser Straße. Biegen Sie nach

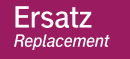

 $\boldsymbol{\mathcal{F}}$ 

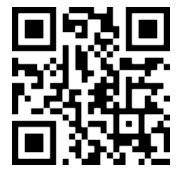

links ab und folgen Sie dem Straßenverlauf bis zur Kreuzung Baarstraße. Um die Ersatzhaltestelle Richtung Iserlohn zu erreichen, folgen Sie der Baarstraße nach rechts. Um die Ersatzhaltestelle Richtung Schwerte zu erreichen, überqueren Sie die Baarstraße und folgen Sie ihr nach links. Die Ersatzhaltestellen befinden sich an den Haltestellen Baarstraße/TÜV.

\*Fahrradmitnahme im Schienenersatzverkehr nur begrenzt, teilweise gar nicht möglich. Bitte informieren Sie sich bei dem von Ihnen genutzten Eisenbahnverkehrsunternehmen. Im QR Code sind die Koordinaten der Ersatzhaltestelle hinterlegt.

barrierefrei nicht barrierefrei